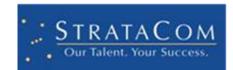

# **RED ESSENTIALS MAPP V2.0**

PRESENTED BY: STRATACOM

# **RED ESSENTIALS MAPP V2.0**

#### WHY RED?

It's simple, really. RED is an acronym for Requirements, Enhancements and Defects.

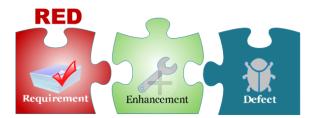

RED Essentials is a perfect add-on to the Cherwell Suite. RED allows you to track Requirements, Enhancements and Defects in a separate module. There is no more trying to force these type of records into Change or Incident Management, or filter them out. Best of all, you can track the progress of your projects and manage the momentum.

RED Essentials has all the components to get you started. RED Essentials can be a compliment to other tracking tools like JIRA.

#### WHAT THE MAPP INCLUDES AND DOES NOT INCLUDE

- New major RED Tracker Object
- New Supporting REDTracker links Cl's join table
- New Supporting RED Testing Checklist
- New RED Project Table (Lookup)
- New RED Category Table (Lookup)
- New RED Tracker Status (Lookup)
- RED Tracker is fully integrated with Change, Incident
- RED Tracker features the ability to have approvals as well
- Dashboards included to help you use RED
- Portal interface for RED
- Does not include integration to other 3<sup>rd</sup> party tools outside of Cherwell
- Includes sample data in the Category and Project tables

#### **APPLYING THE RED ESSENTIALS MAPP**

The mApp may be applied to any system, however, it is recommended to apply this first to an out of box system (or a copy of your development system).

This mApp installs the basic forms and workflow to use the Change Templates.

Always remember to make a backup of your system before applying any mApp.

#### **STEP BY STEP**

- Apply mApp
- Click Agree to accept the terms

- Click Next through each of the Screens until you reach the Finish button
- Click Finish
- Publish blueprint (being sure to scan the blueprint)

#### USING THE RED ESSENTIALS MAPP

#### **POST INSTALL SETUP**

RED ships with some sample data. You may want to add to this and extend this for your own system. Tables which contain data you may want to modify:

- **REDCATEGORY** The RED Category is the major improvement area for RED. This is not the same as Incident Category or Change Category.
- **REDPROJECT** This allows you to manage simple one-off projects against RED. RED does not integrate nor replace the functionality of ITPT. Integrating with ITPT would be a simple enhancement.

#### **UPDATE SECURITY**

As always, you should confirm that each of the necessary security groups have access to the new tables and fields.

#### USING RED

RED is ready to use as soon as you deploy the mApp. Out of box, the RED Trackers use the same Professional Grey styling used throughout Cherwell. This makes navigating and using RED just like your other Cherwell modules.

You will thank yourself for getting all of your Requirements, Enhancements and Defects out of a spreadsheet and into something trackable.

#### **CREATE A RED TRACKER RECORD**

Use New from the toolbar and select RED Tracker. The RED form is displayed:

| RED # 1014                                | 2                             | Assess                                 | Analysis      | Approval      | Design       | Implement                 | Closed                                | ]                                          |
|-------------------------------------------|-------------------------------|----------------------------------------|---------------|---------------|--------------|---------------------------|---------------------------------------|--------------------------------------------|
| Status                                    | New                           | Record the De                          | tails         |               |              |                           |                                       | Last Edited by                             |
| Completion:                               | Next: RED has been Accepted   | Title:<br>Description:                 |               |               |              | Repo                      | orted Date Time:                      | 9/29/2017 5:06 PM                          |
| Completed Tests:                          | 0.00%                         |                                        | O Requirement | O Enhancement | O Defect     | O Gap in Require          | ements                                | ▼<br>Due Date:                             |
| Tasks:                                    | 0 of 0 Open<br>0.00% Complete | Classify                               |               |               |              | Assign Backlog<br>Backlog |                                       |                                            |
| Priority                                  |                               | Service<br>Category<br>Subcategory     | :             |               | > >          | Estimate<br>Priority:     | :                                     | Master Item                                |
| Requestor:<br>Cherwell Admin              | 5 2                           | RED Categoi<br>RED Subcategoi          |               |               | v (†<br>v († |                           | g:<br>ne to Fix/Implem<br>timate: 0.0 | Weighting: 0.00 ent (in hours) Actual: 0.0 |
| Owned By:                                 | Assign To                     | Assign                                 |               |               |              |                           |                                       |                                            |
| <u>-Select a User-</u><br>-Select a Team- |                               | Release Nam Release Win Start:         | dow           | End:          |              | Delivery Te               |                                       | Supplier Item                              |
| I want to:                                |                               | Project Affecte                        | a:            |               |              |                           |                                       |                                            |
| <u>Close</u>                              | Show all Tabs                 | Progress:<br>Development Str<br>% Comp |               |               |              |                           |                                       |                                            |

- Initially highlighted area provides fields for recording details, such as what is being asked for, details and when it is needed.
  - **REDTYPE:** (Requirement, Enhancement, Defect, Gap in Requirements)
- The Classification area offers fields for the classification of the Request. All the work is done in Step 2, from the classification of the request through the completion. The RED categorization allows you to categorize by internal Cherwell categorization and/or a categorization specific to RED
  - SERVICE: (Cherwell Service)
  - CATEGORY: (Cherwell Category)
  - SUBCATEGORY: Cherwell Subcategory
  - RED CATEGORY: Category specific to RED allows you to group and categorize per your needs

- **RED SUBCATEGORY:** Subcategory specific to RED allows you to group and categorize per your needs.
- +: The + allows authorized users to dynamically create categorizations without leaving RED.
- Assign Backlog/Sprint pays attention to your agile implementation and allows you to select or dynamically assign your RED to a sprint.
  - BACKLOG: Agile Sprint to assign your RED to
- Estimation of your Cherwell ticket
  - MASTER ITEM: Allows for an item to be tracked at a higher level. This would enable the tracking a major RED items versus smaller ones.
  - **PRIORITY:** Just like other modules, we allow you to pick the impact, urgency and priority using a matrix
  - **RANKING:** Ranking allows requests of the same priority to be ranked. This allows for sub-prioritization when there are a lot of issues.
  - WEIGHTING: Weighting is used to count this item as less than 100% against the overall total. If this requirement is to add a field to Incident Management, you may not want to count this as the same weighting with an item to "Implement Change Management".
  - ESTIMATE TIME TO FIX: What is the estimate (in hours) of how long this item will take to complete
  - ACTUAL TIME TO FIX: How long did it really take? (in hours)
  - **PERCENT COMPLETE:** Is it done yet?
- Assignment of the RED to Project, Releases, Teams and Suppliers
  - **DELIVERY TEAM:** Will this item be delivered by an internal team or an external team/supplier
  - ESCALATE TO SUPPLIER/SUPPLIER FIELDS: Enables the tracking of Supplier and vendor enhancements and tickets, right from your RED
- Progress allows you to track the status of this RED through all stages of its lifecycle.
  - DEVELOPMENT STATUS: Enables developers to classify the internal process of their RED

Typical of the Professional Grey template, the Left panel of the form tracks all the major details of the RED

## WHAT ELSE DOES IT DO?

Like most Cherwell modules, RED integrates with Journals for History, Tasks, Incidents, Change Requests and Configuration Items.

| ĺ | 🥝 Journals    | }∃ Tasks     | User Tes  | s RED Testing | Checklist Setup | 🔌 Incidents | 🔇 Change Reque | ts 🚦 | Approvals | 1 | Related RED | ) Trackers | 3 | Configuration Items | ] |
|---|---------------|--------------|-----------|---------------|-----------------|-------------|----------------|------|-----------|---|-------------|------------|---|---------------------|---|
|   | 🕀 New 👻       | ×100 -       | 📢 No reco | ords 🕪 👀   🤋  | 🍸 🛛 🖣 🔍 E-ma    | i - 1 🗰 🔬   | View 👻         |      |           |   |             |            |   |                     |   |
|   | Туре          |              | Cre       | ated          | Ву              |             | Details        |      |           |   |             |            |   |                     |   |
|   | There are cur | rently no re | cords     |               |                 |             |                |      |           |   |             |            |   |                     |   |

RED supports Approvals and you can have managers or project leads approve work before it begins.

RED also supports a simple yet functional User Testing checklist. This allows to see what testing passed and maybe what needs to be re-tested again.

A sample checklist entry screen:

| Red Testing Checklist   | Checklist Title                                  |
|-------------------------|--------------------------------------------------|
|                         | Test My Requirement                              |
| Owned By:               | Enter Each Test desired below, one test per line |
| <u>- select owner -</u> | · · · · · · · · · · · · · · · · · · ·            |
| - select team -         | Test this                                        |
|                         | then this                                        |
|                         | and then this                                    |
|                         |                                                  |
|                         |                                                  |
|                         |                                                  |
|                         |                                                  |
|                         |                                                  |
|                         |                                                  |
|                         |                                                  |
|                         | Additional Testing Instructions:                 |
|                         | Please test in order                             |
|                         |                                                  |
|                         |                                                  |
|                         |                                                  |

Users are directed to test under the "I Want To" links

| l want to:<br><u>Close Requirem</u><br><u>Test This Require</u>                                                                     |         |                                               |                                 |        |                                                                 |
|----------------------------------------------------------------------------------------------------|---------|-----------------------------------------------|---------------------------------|--------|-----------------------------------------------------------------|
| Red Testing Checklist<br>checklist 3<br>Created By: Cherwell Admin<br>Owned By:<br>Henri Bryce<br>2nd Level Support<br>Go to Record | Status: | test1     test2     test3     test4     test5 | addition testing instructions 3 | Submit | Don't forget to<br>press Submit<br>after testing is<br>complete |

Users Can Pass or Fail each tested area and then press submit. The test will even be graded for percentage passed.

## **PORTAL SCREENS**

You may want portal users to utilize RED too. The mApp contains a new custom site for RED exists to demo the RED tracker. These elements can be incorporated into your own portal.

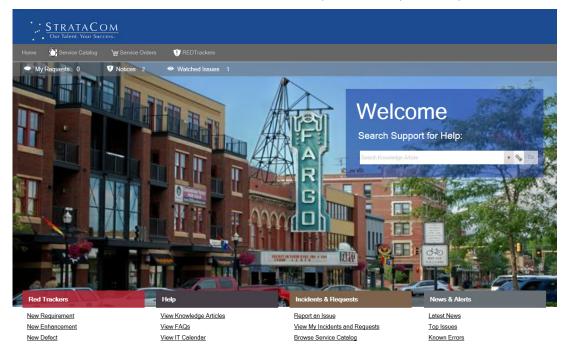

Creating a new RED shows the following screen depending on whether you are entering a Requirement, Enhancement or Defect

| Requirement | New Requirement                               |        |
|-------------|-----------------------------------------------|--------|
| Provide a   | New Enhancement Request                       |        |
| Provide     | Report Defect                                 |        |
|             | Provide a short description of your Defect    |        |
|             | Provide any and all details for your request: |        |
|             |                                               |        |
|             |                                               |        |
|             |                                               |        |
|             |                                               | Submit |

# **REPORTING AND CONSUMING RED TRACKERS**

RED was built to utilize Dashboards to help you manage all of these requirements. We have incorporated two dashboards into the mApp to assist you.

| RED                           | Dec in                                             |                            |                |                   |                |             |                                                                            |                          |                     |
|-------------------------------|----------------------------------------------------|----------------------------|----------------|-------------------|----------------|-------------|----------------------------------------------------------------------------|--------------------------|---------------------|
| Requirements<br>REDTracker ID | A Issue Type                                       | Status                     | Owned By Team  | Open Date Time    | Category       | Subcategory | Requirements Complete                                                      | RED by Type              |                     |
| 10003                         | Requirement                                        | New                        | office by real | open bute nine    | cutcyury       | A           |                                                                            |                          |                     |
| 10024                         | Requirement                                        | In Progress                |                | 3/7/2017 12:00 AM |                | 0           | 3.92%                                                                      |                          |                     |
| 10025                         | Requirement                                        | In Progress                |                | 3/7/2017 12:00 AM |                |             |                                                                            |                          |                     |
| 10026                         | Requirement                                        | In Progress                |                | 3/3/2017 12:00 AM | Change Request |             |                                                                            |                          |                     |
| 10027                         | Requirement                                        | In Progress                |                | 3/3/2017 12:00 AM |                |             |                                                                            |                          | <u> </u>            |
| 10028                         | Requirement                                        | In Progress                |                | 3/3/2017 12:00 AM |                |             | 0 20 40 60 80 100                                                          |                          |                     |
| 10029                         | Requirement                                        | New                        |                | 3/3/2017 12:00 AM |                |             | hanhanhanhanhan                                                            |                          |                     |
| 10030                         | Requirement                                        | New                        |                | 3/3/2017 12:00 AM |                |             |                                                                            | Defect Enhancement       | Gap in Requirements |
| 10031                         | Requirement                                        | New                        |                | 3/3/2017 12:00 AM |                |             | l                                                                          | None Requirement         |                     |
| 10046                         | Requirement<br>Requirement                         | In Progress                |                |                   | Incident       |             | Completion By Subcategory                                                  | Known Defects            |                     |
| 10047                         | Requirement                                        | In Progress<br>In Progress |                |                   | Incident       |             | Compression by Sobcategory                                                 | REDTracker ID A Issue Ty | De .                |
| 10049                         | Requirement                                        | In Progress                |                |                   | Incruteric     |             | Subrategory 61                                                             | 10004 Defect             |                     |
| 10050                         | Requirement                                        | In Progress                |                | 3/10/2017 3:18 PM |                |             |                                                                            | 10067 Defect             |                     |
| 10075                         | Requirement                                        | New                        |                |                   |                |             |                                                                            | 10079 Defect             |                     |
| 10076                         | Requirement                                        | New                        |                |                   |                |             |                                                                            | 10090 Defect             |                     |
| 10077                         | Requirement                                        | New                        |                |                   |                |             | SUDERL                                                                     | 10120 Defect             |                     |
| 10080                         | Requirement                                        | New                        |                |                   |                | Ŭ           |                                                                            |                          |                     |
| 10082                         | Requirement                                        | New                        |                |                   |                |             |                                                                            |                          |                     |
| 10083                         | Requirement                                        | New                        |                |                   |                |             | None 157                                                                   |                          |                     |
| 10084                         | Requirement                                        | New                        |                |                   |                | -           |                                                                            |                          |                     |
|                               |                                                    |                            |                |                   |                |             |                                                                            |                          |                     |
| <u>View a</u>                 | equirements Gaps Il enhancements Projects Affected | % comple                   | ete by Catego  | ну                |                |             |                                                                            |                          | *                   |
|                               | npleted RED                                        |                            |                |                   |                |             | RED with critical status<br>REDTracker ID 🔺 Issue Type<br>No records found | Status                   | Owned By Team       |
|                               | assigned RED                                       |                            |                |                   |                |             |                                                                            |                          |                     |
| Cre                           | ate New RED                                        | ange Request               |                | Incident          |                | None        | ·                                                                          |                          | ×                   |

| Requirem                      | Deces                                                    | efect                      |                 |                   |                |             |                                                                                                    |                                        |
|-------------------------------|----------------------------------------------------------|----------------------------|-----------------|-------------------|----------------|-------------|----------------------------------------------------------------------------------------------------|----------------------------------------|
| Requirements<br>REDTracker ID | Issue Type                                               | Status                     | Owned By Team   | Open Date Time    | Category       | Subcategory | Requirements Complete                                                                                                    | RED by Type                            |
| 10003                         | Requirement                                              | New                        | office by reali | open oute nine    | coregoly       |             | Requirements Complete                                                                                                    |                                        |
| 10024                         | Requirement                                              | In Progress                |                 | 3/7/2017 12:00 AM |                | 0           |                                                                                                    |                                        |
| 10025                         | Requirement                                              | In Progress                |                 | 3/7/2017 12:00 AM |                |             | 3.92%                                                                                                    |                                        |
| 10026                         | Requirement                                              | In Progress                |                 | 3/3/2017 12:00 AM | Change Request |             | <b>J.</b> 94/0                                                                                                    |                                        |
| 10027                         | Requirement                                              | In Progress                |                 | 3/3/2017 12:00 AM |                |             |                                                                                                    |                                        |
| 10028                         | Requirement                                              | In Progress                |                 | 3/3/2017 12:00 AM |                |             | 0 20 40 60 80 100                                                                                                    |                                        |
| 10029                         | Requirement                                              | New                        |                 | 3/3/2017 12:00 AM |                |             | 0 20 40 60 80 100<br>                                                                                                    |                                        |
| 10030                         | Requirement                                              | New                        |                 | 3/3/2017 12:00 AM |                |             | -                                                                                                    | Defect Enhancement Gap in Requirements |
| 10031                         | Requirement                                              | New                        |                 | 3/3/2017 12:00 AM |                |             | l                                                                                                    | None Requirement                       |
| 10046                         | Requirement                                              | In Progress                |                 |                   | Incident       |             | Known Defects                                                                                                    |                                        |
| 10047                         | Requirement                                              | In Progress                |                 |                   | Incident       |             | REDTracker ID   Issue Type                                                                                                    | Status Owned By Team                   |
| 10048<br>10049                | Requirement<br>Requirement                               | In Progress                |                 |                   | Incident       |             | 10004 Defect                                                                                                    | New                                    |
| 10049                         | Requirement                                              | In Progress<br>In Progress |                 | 3/10/2017 3:18 PM |                |             | 10007 Defect                                                                                                    | Assigned Facilities                    |
| 10030                         | Requirement                                              | New                        |                 | 5/10/2017 5:16 PM |                |             | 10079 Defect                                                                                                    | New                                    |
| 10076                         | Requirement                                              | New                        |                 |                   |                |             | 10090 Defect                                                                                                    | New                                    |
| 10077                         | Requirement                                              | New                        |                 |                   |                |             | 10120 Defect                                                                                                    | New                                    |
| 10080                         | Requirement                                              | New                        |                 |                   |                | U           |                                                                                                    |                                        |
| 10082                         | Requirement                                              | New                        |                 |                   |                |             |                                                                                                    |                                        |
| 10083                         | Requirement                                              | New                        |                 |                   |                |             |                                                                                                    |                                        |
| 10084                         | Requirement                                              | New                        |                 |                   |                |             |                                                                                                    |                                        |
| 1                             |                                                          |                            |                 |                   |                | , · ·       |                                                                                                    |                                        |
| View a                        | equirements Gaps<br>Il enhancements<br>Projects Affected | ents % comple              | ete by Catego   | ыу                |                |             | ،                                                                                                    |                                        |
|                               | related to Supplier mpleted RED assigned RED             |                            |                 |                   |                |             | RED make the development of the second second secon | Status Owned By Team                   |
| Cre                           | ate New RED                                              | Otanga Rowedd              |                 | (CALC)            |                | None        | •                                                                                                    | Þ                                      |

The dashboards allow you to filter based on Project, Category, Subcategory or other criteria. At a glance, you can visualize how your project is progressing.

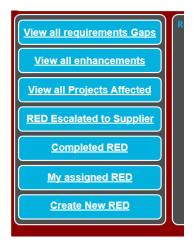

We've also included some buttons for quick access to functions you need everyday.

### **CONTINUAL SYSTEM IMPROVEMENT**

We recognize that RED is the major component of Continual System Improvement. While RED is just a step in the process, it combines bits and pieces from all the other ITSM components.

To that end, we have included two dashboards out of box that represent where RED fits in.

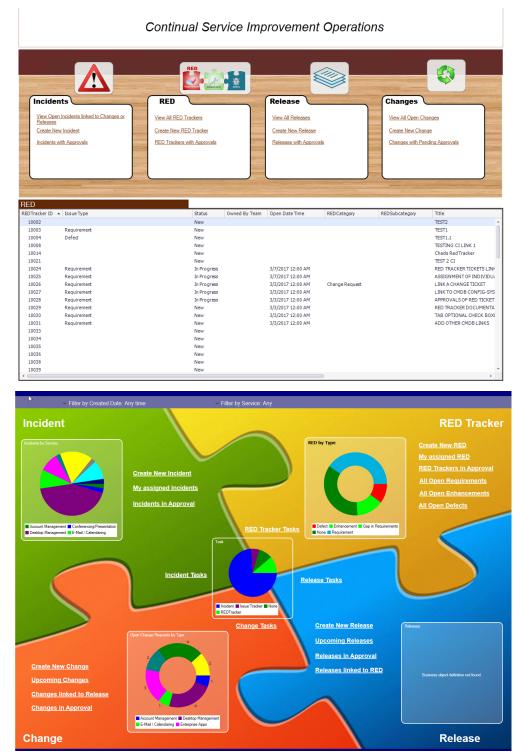

Thank You for choosing the StrataCom RED Essentials mApp. We hope you find it adds value to your Cherwell solution. If you need additional training or support for this mApp please contact Laura Walker at lwalker@stratacominc.com